# — — — — — — — — — — — — — — — — — — BME280-Breakout von watterott.com

— — — — — — — — — — — — — — — — — —

- 1. Inhalt
- 2. BME280-Breakout von watterott.com
- 3. Libraries installieren
- 4. Arduino UNO & Sketch "bme280test.ino"
- 5. Arduino UNO & Hardware-SPI-Betriebsart; Schaltbild
- 6. Arduino UNO & "bme280test.ino" in der Hardware-SPI-Betriebsart
- 7. Arduino UNO & "bme280test.ino" in der Software-SPI-Betriebsart
- 8. I2C-Betriebsart
- 9. Arduino UNO in der I2C-Betriebsart; Schaltbild
- 10. Arduino UNO & "bme280test.ino" in der I2C-Betriebsart
- 11. "ESP-12E nodeMCU" in der I2C-Betriebsart; Schaltbild
- 12. "ESP-12E nodeMCU" in der I2C-Betriebsart; Foto
- 13. "ESP-12E nodeMCU" & "bme280test.ino" in der I2C-Betriebsart
- 14. "ESP8266 ESP-01" in der I2C-Betriebsart; Schaltbild
- 15. ESP8266 ESP-01" & "bme280test.ino" in der I2C-Betriebsart
- 16. Link Weitere Infos

#### BME280-Breakout von watterott.com

www.watterott.com BME280-Breakout (Luftfeuchtigkeits-, Druck & Temperatursensor)

Der BME280 ist einer der neuesten Luftfeuchtigkeits-, Druck- und Temperatursensoren von Bosch mit einem digitalen I2C und einem SPI Interface.

Auf dem Breakout befinden sich ein Spannungsregler und ein Pegelwandler für die I2C/SPI Schnittstelle, daher kann der Sensor von 3V - 5,5V betrieben werden.

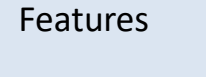

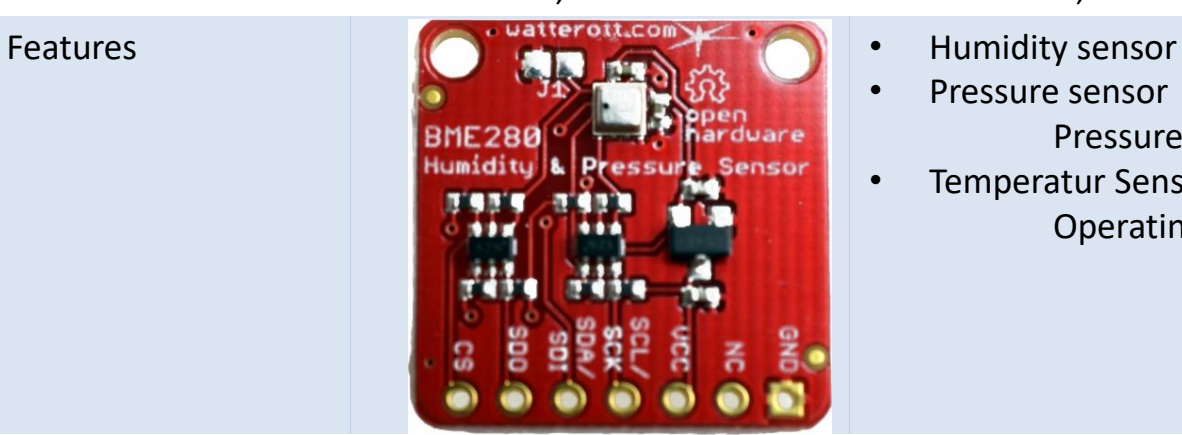

- 
- Pressure sensor

Pressure range 300 … 1100 hPa

• Temperatur Sensor Operating range Operational -40°C - +85°C

Weitere Infos [github.com/watterott/BME280-Breakout](https://github.com/watterott/BME280-Breakout)

Quelle: <https://www.watterott.com/de/BME280-Breakout-Luftfeuchtigkeits-Druck-Tempertursensor>

### Libraries installieren

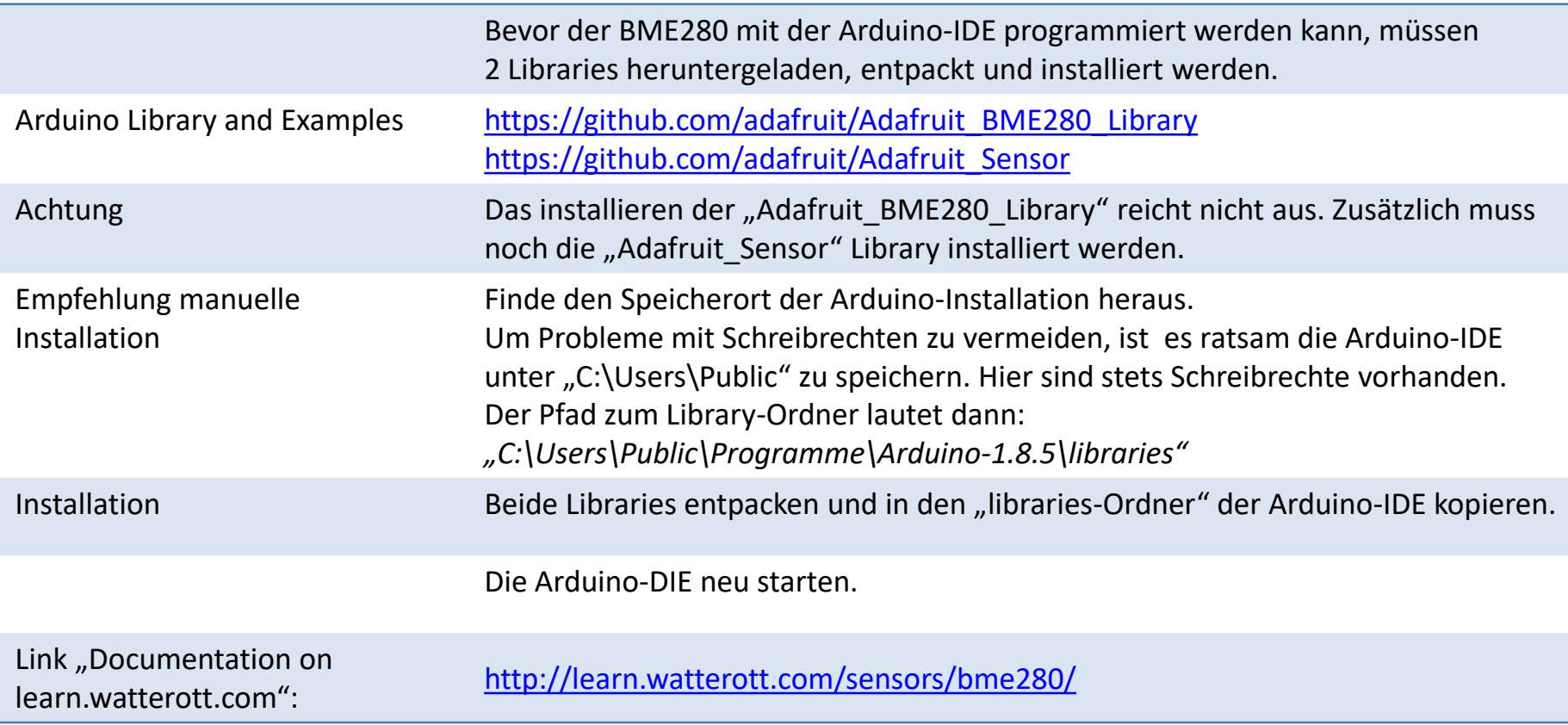

### Arduino UNO & Sketch "bme280test.ino"

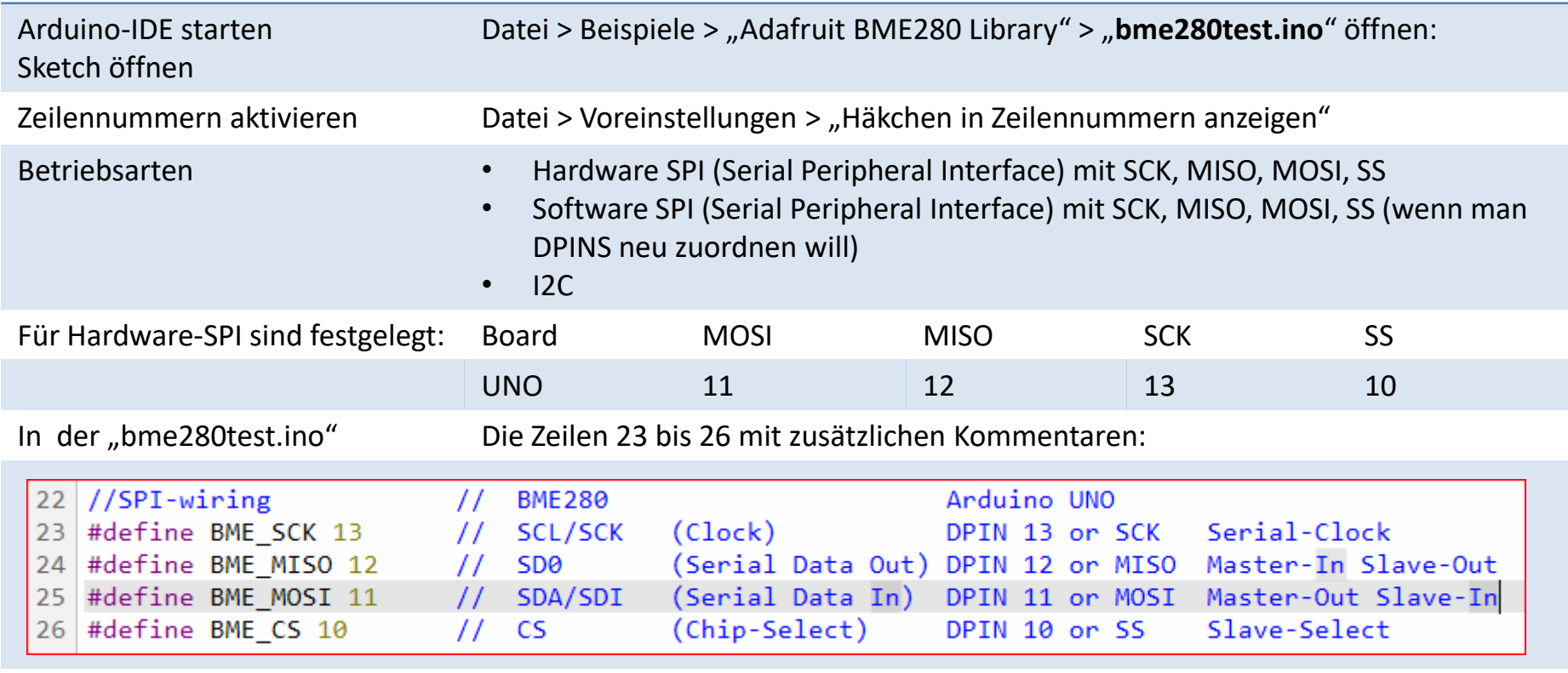

Quelle <https://www.arduino.cc/en/Reference/SPI>

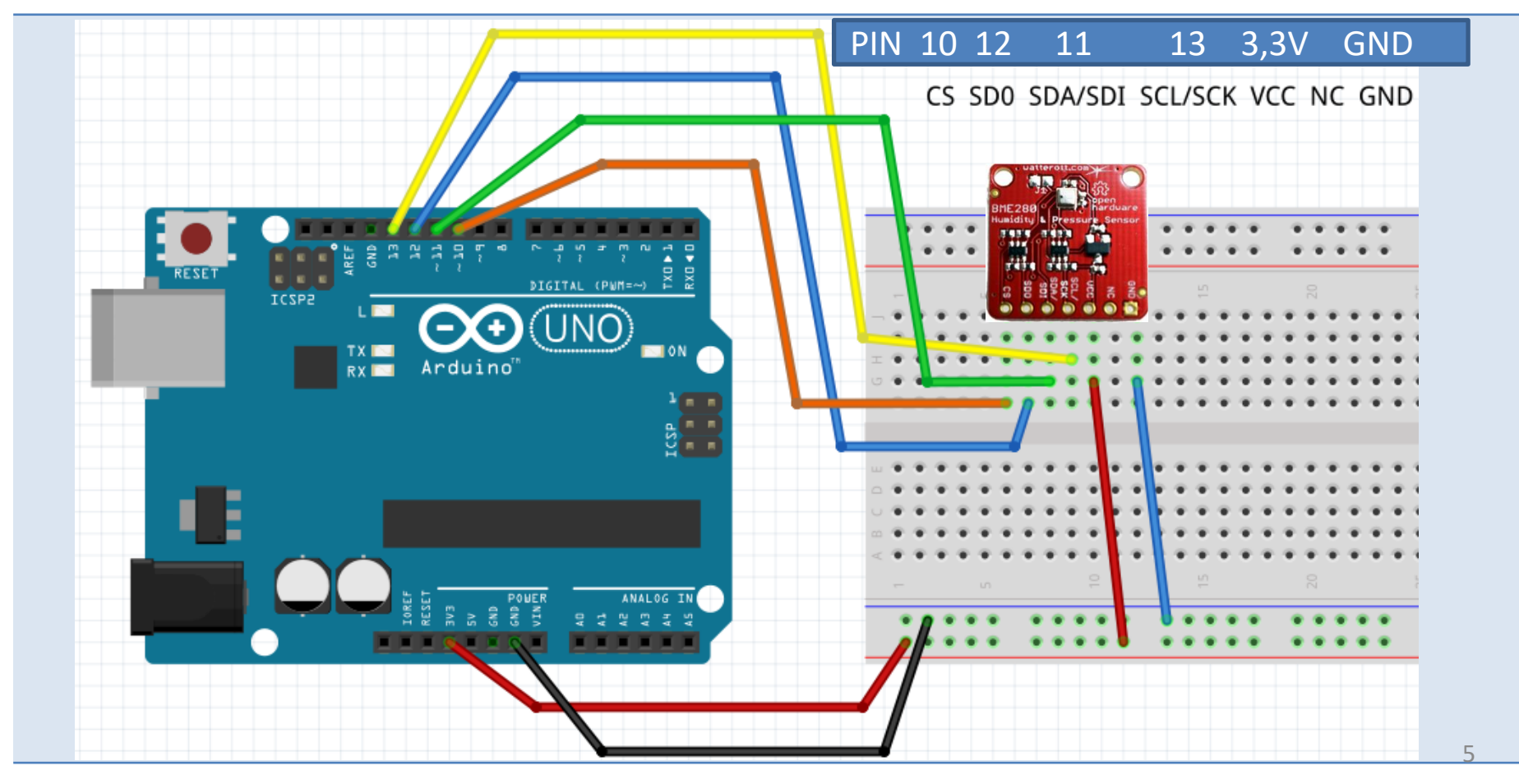

#### Arduino UNO & Hardware-SPI-Betriebsart; Schaltbild

## Arduino UNO & "bme280test.ino" in der Hardware-SPI-Betriebsart

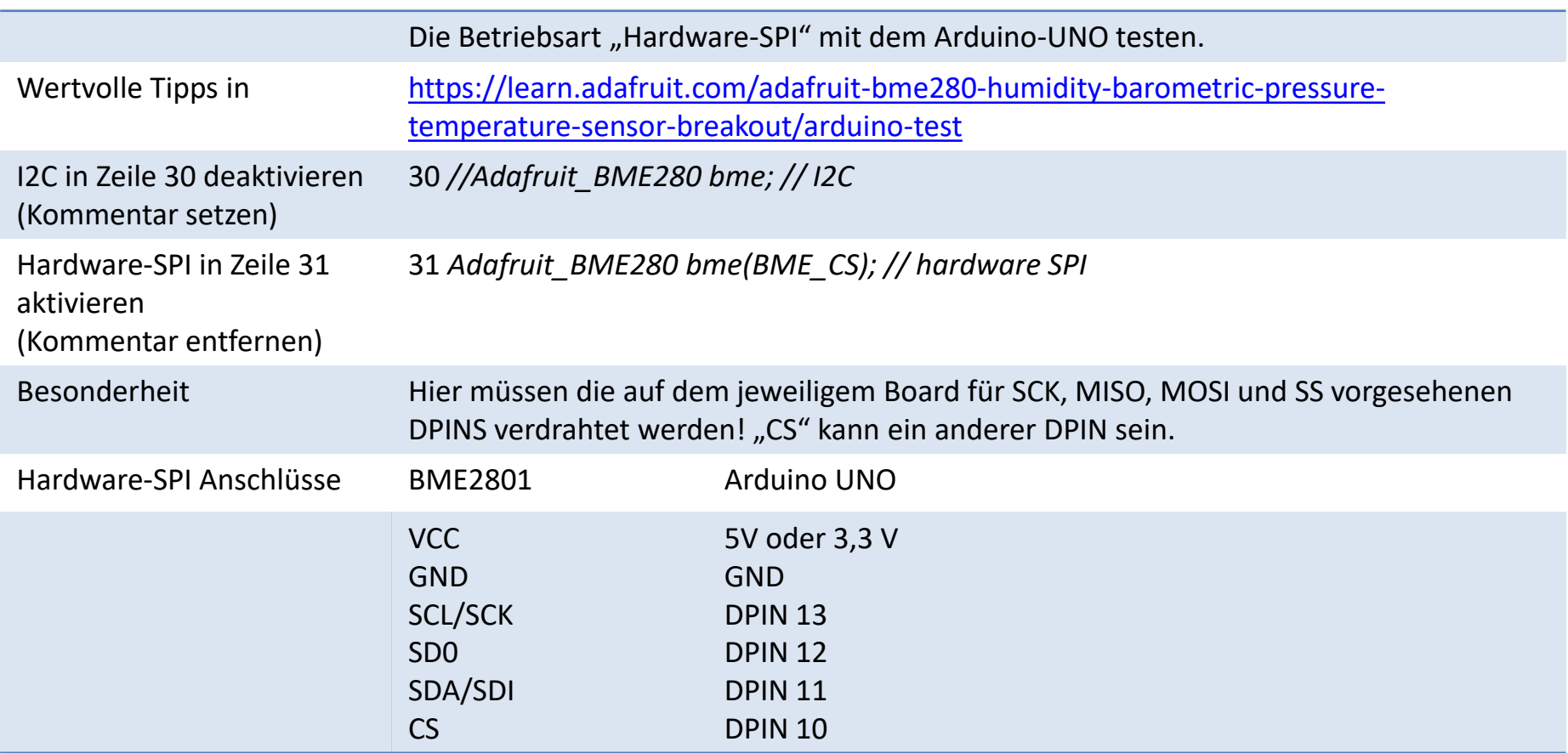

## Arduino UNO & "bme280test.ino" in der Software-SPI-Betriebsart

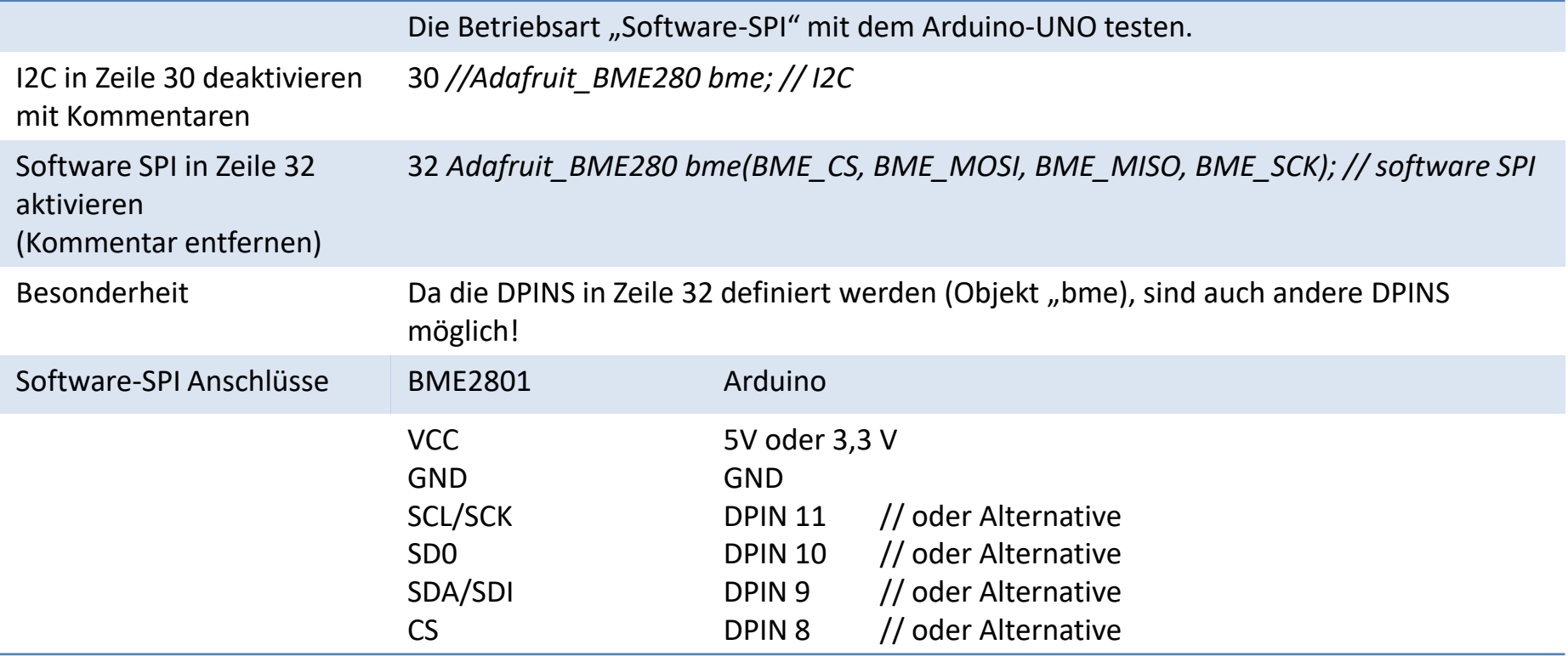

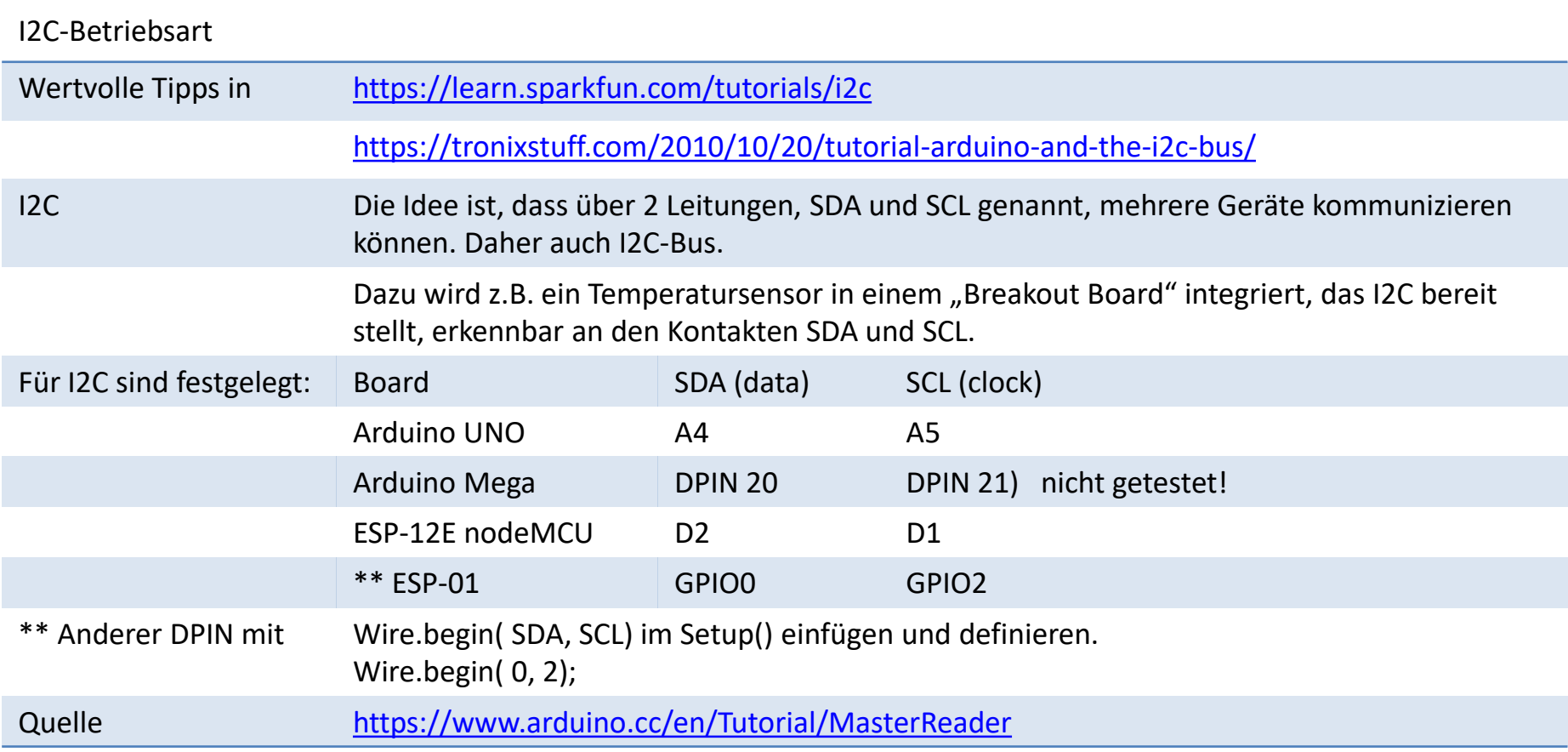

#### **Arduino UNO** in der I2C-Betriebsart; Schaltbild

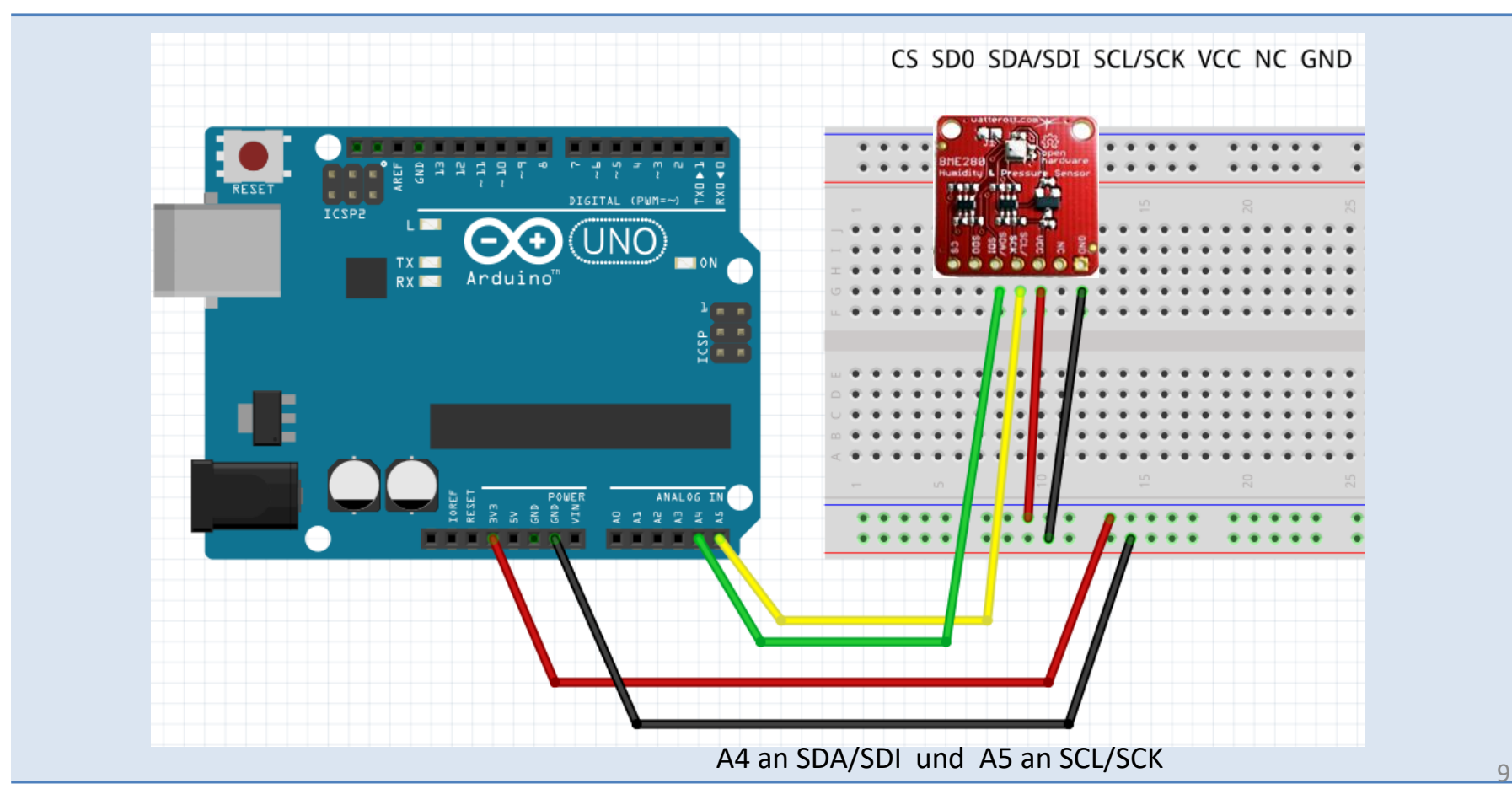

## Arduino UNO & "bme280test.ino" in der I2C-Betriebsart

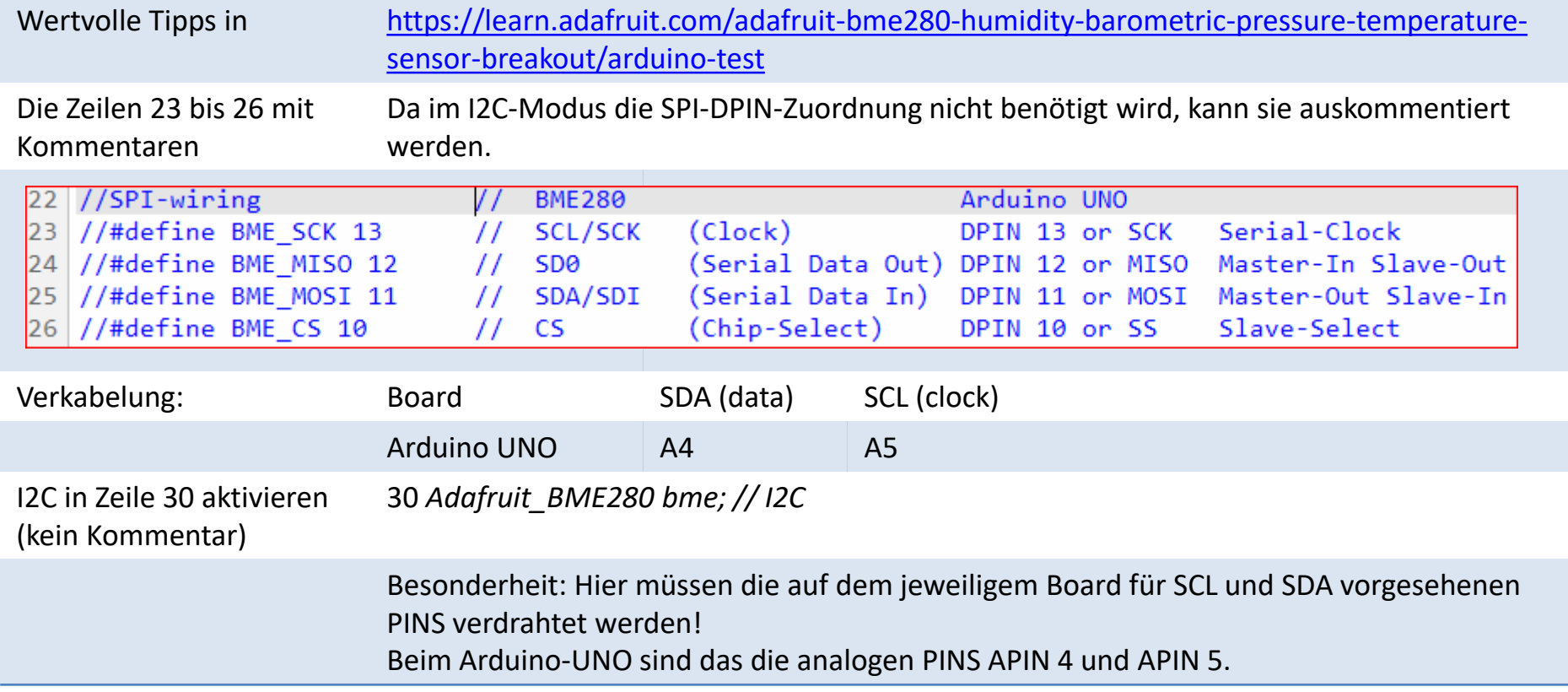

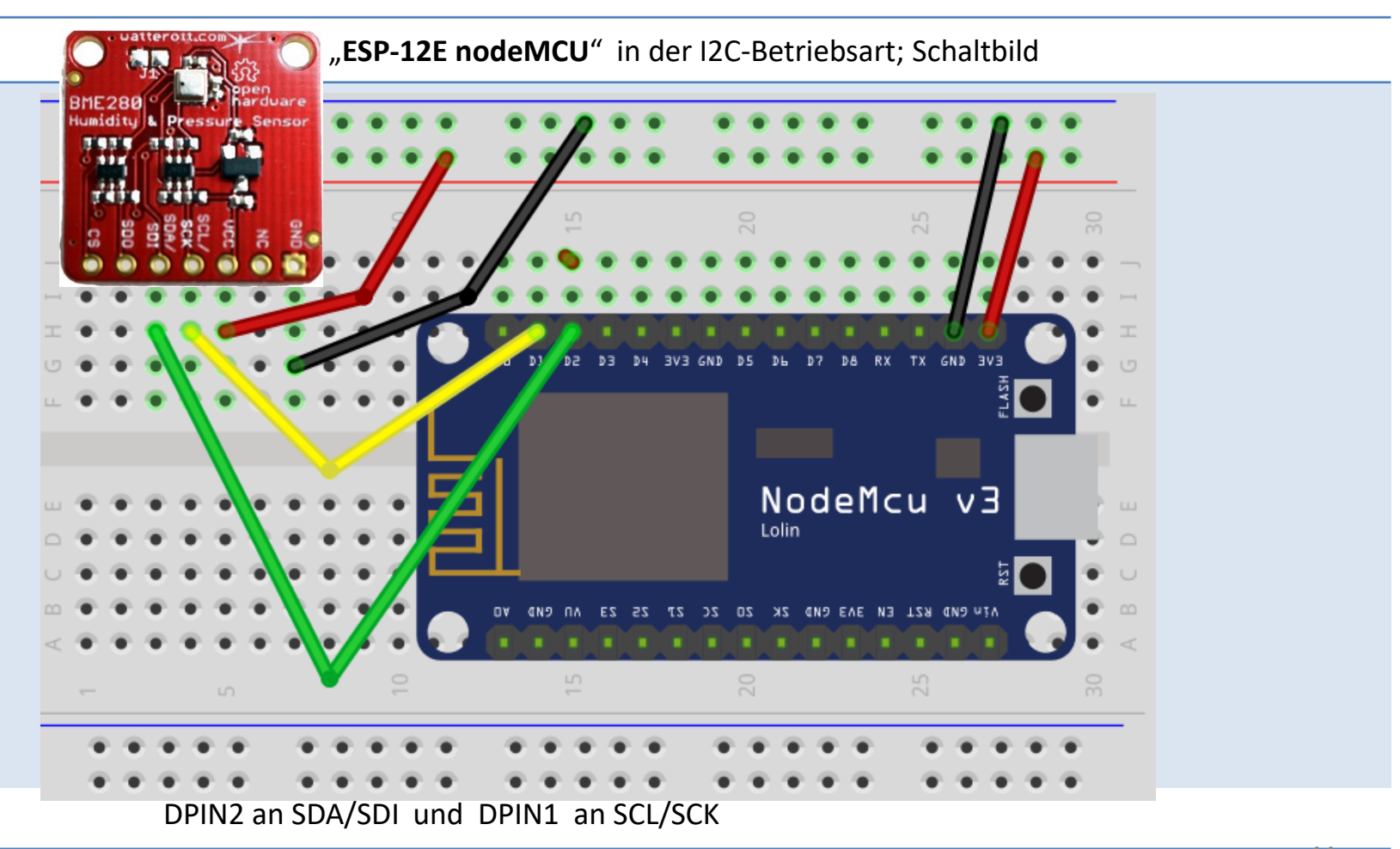

### "**ESP-12E nodeMCU**" in der I2C-Betriebsart; Foto

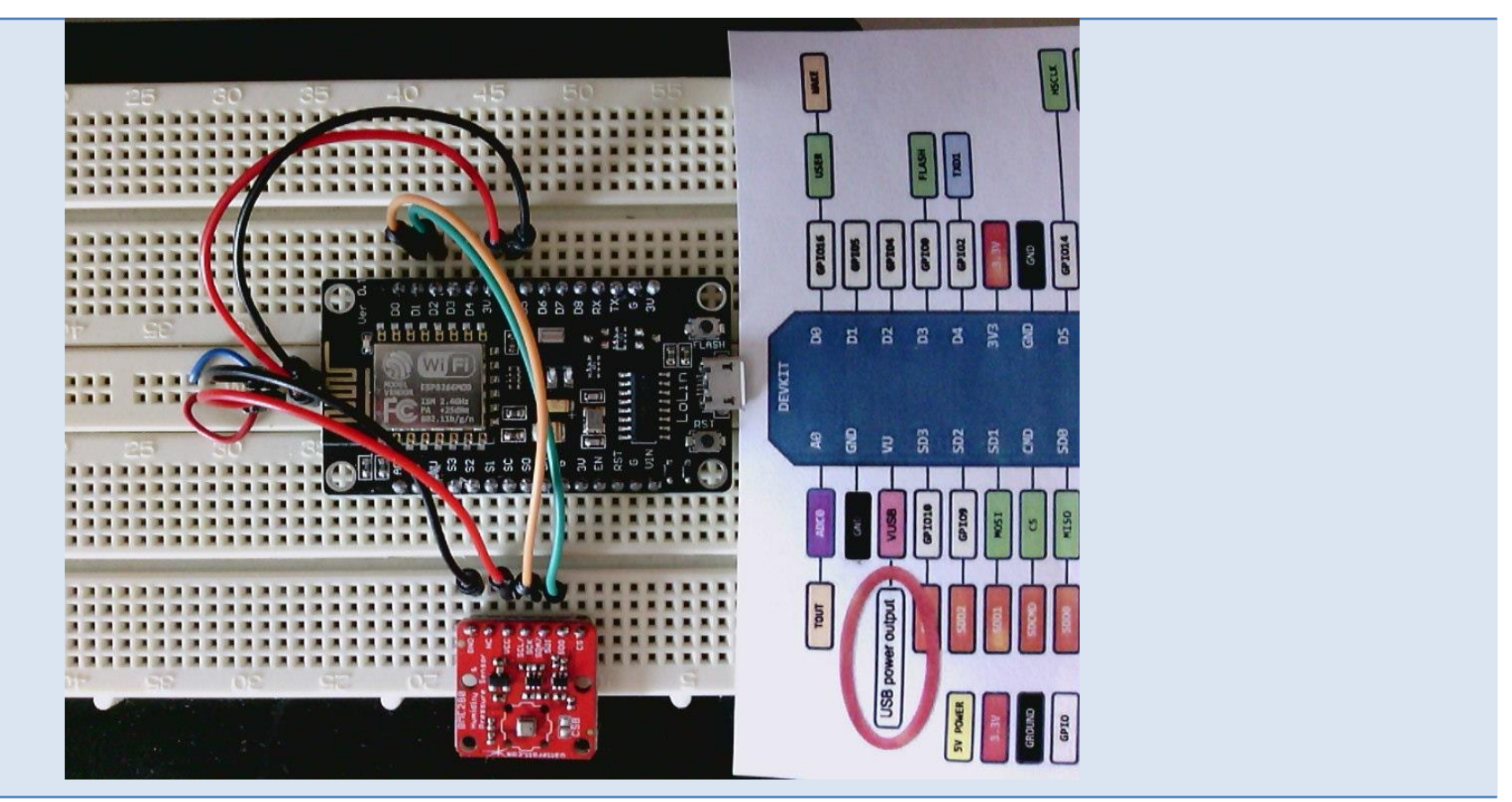

### "ESP-12E nodeMCU" & "bme280test.ino" in der I2C-Betriebsart

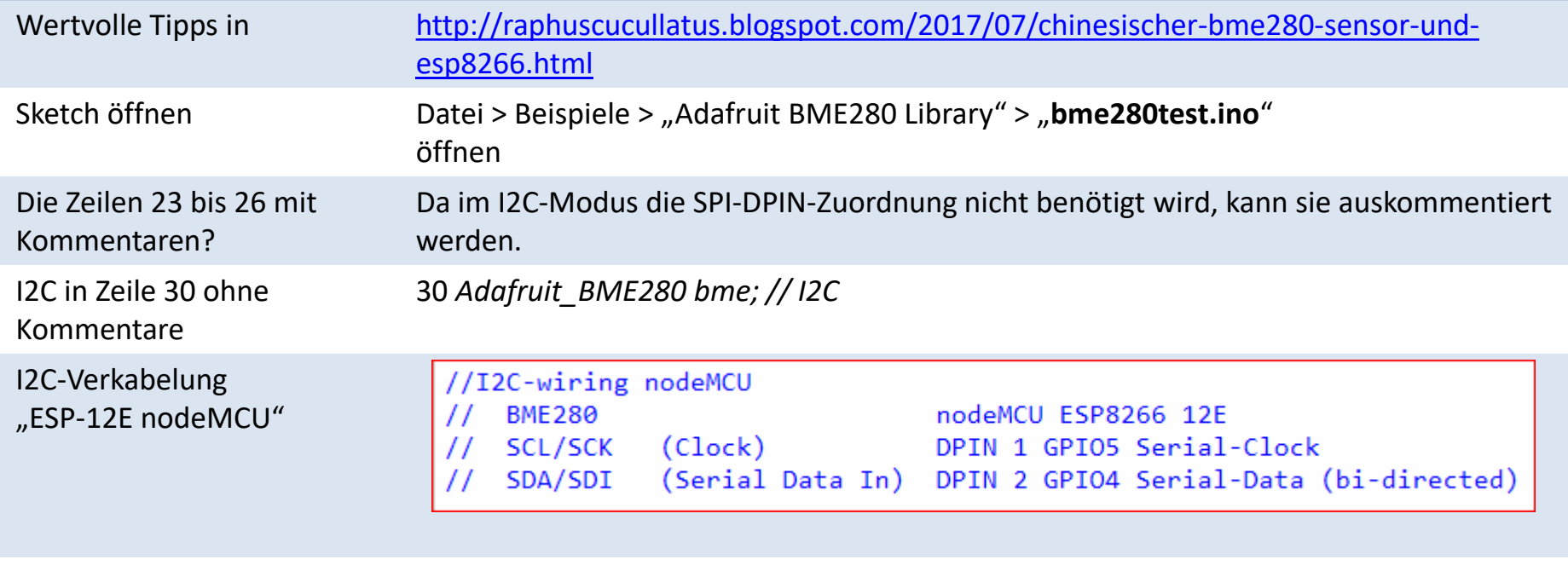

Der Sketch "bme280test.ino" sollte ohne Anpassungen funktionieren!

#### "**ESP8266 ESP-01**" in der I2C-Betriebsart; Schaltbild

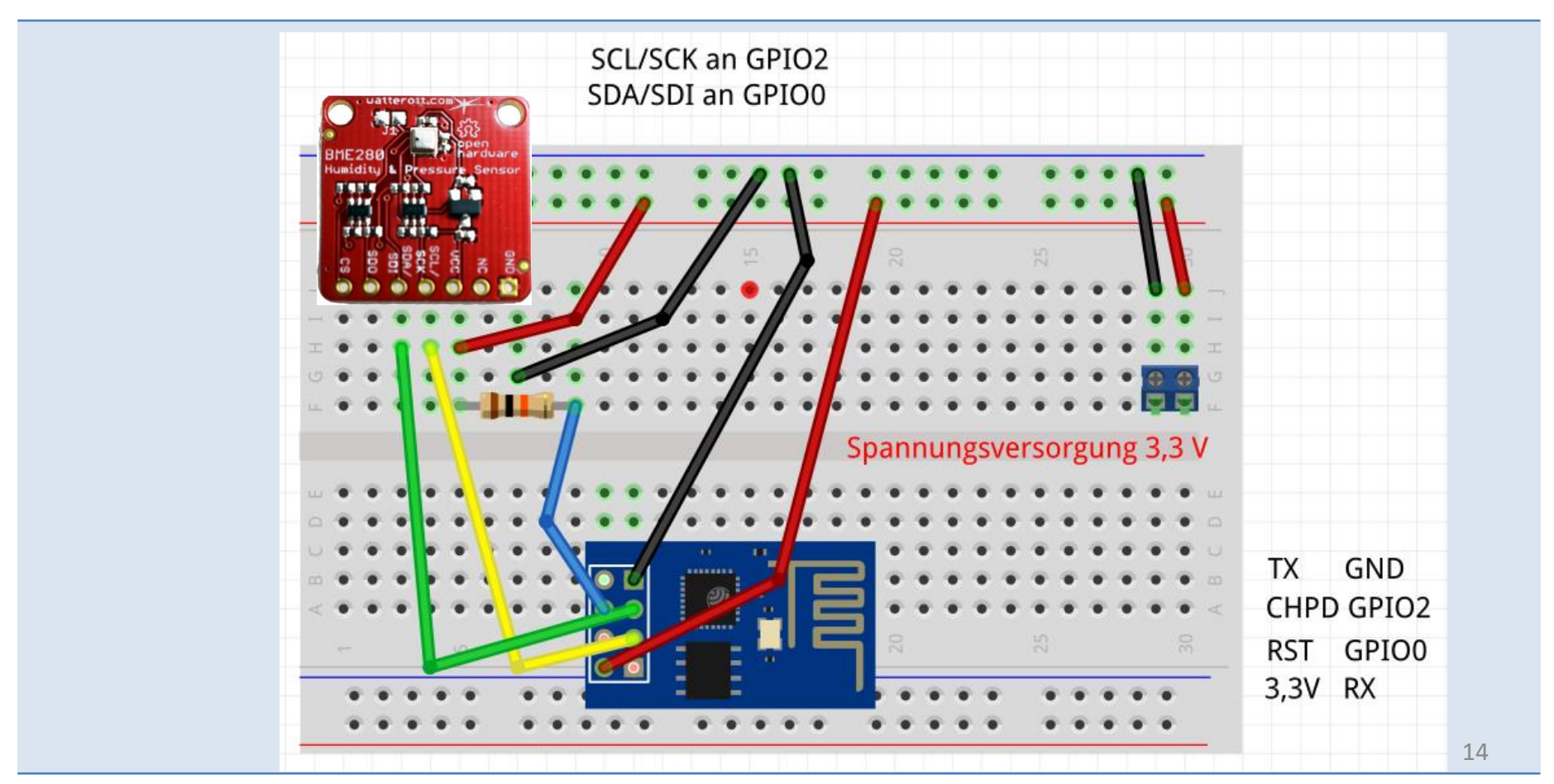

## "ESP8266 ESP-01" & "bme280test.ino" in der I2C-Betriebsart

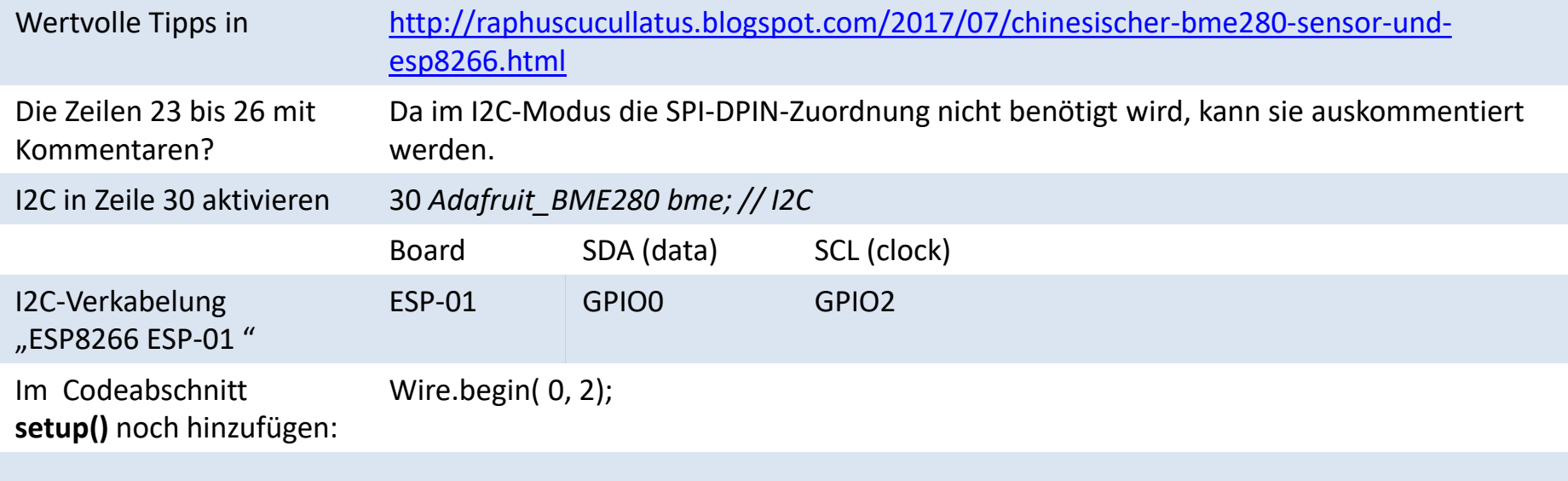

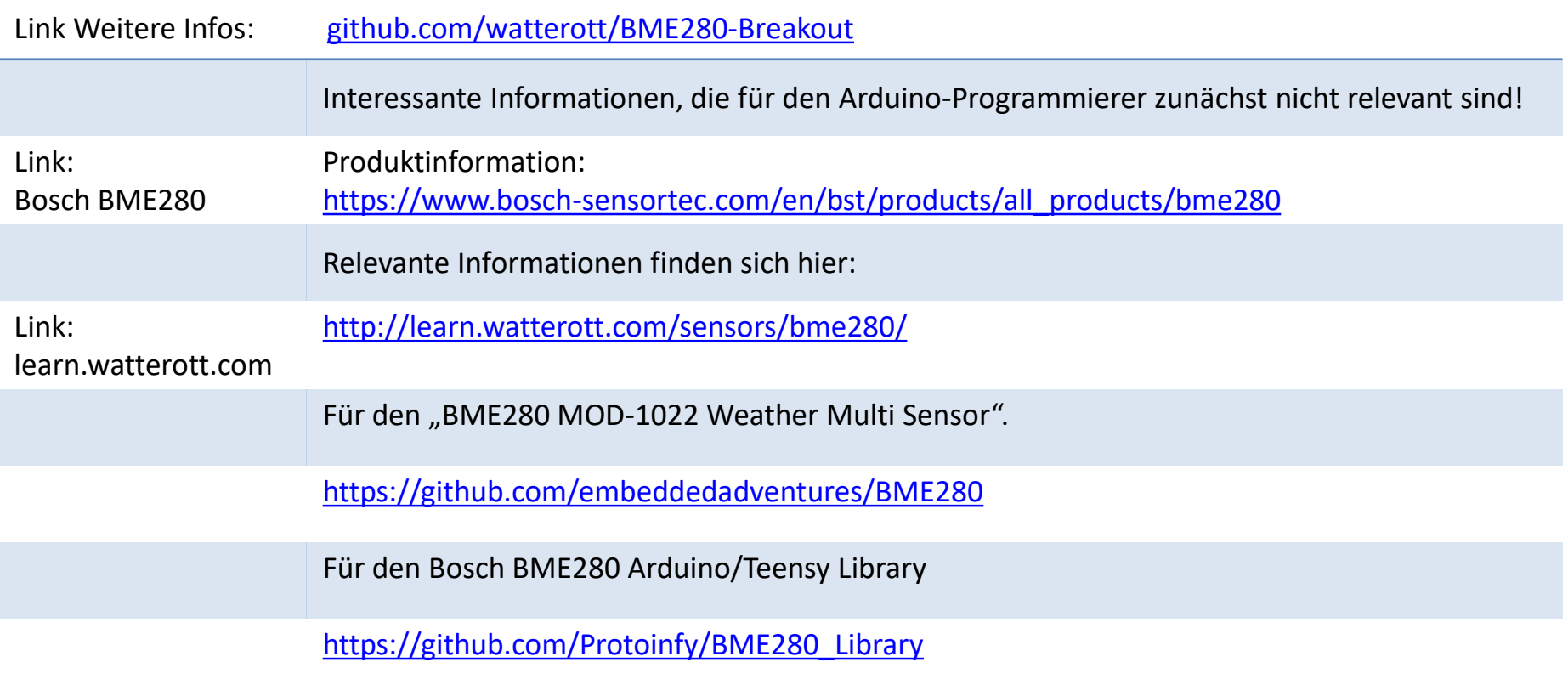